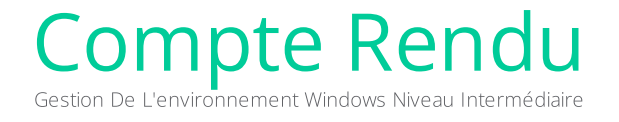

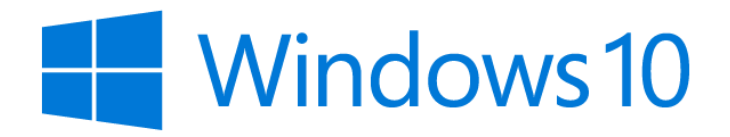

Score : 80/100 Test passé le 28 mars 2023

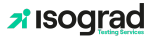

## **x** Isograd

### 1. Résultat

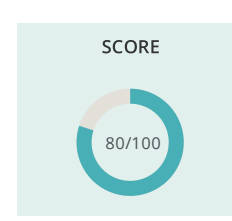

### 2. Compétences

#### Configuration de l'environnement Windows

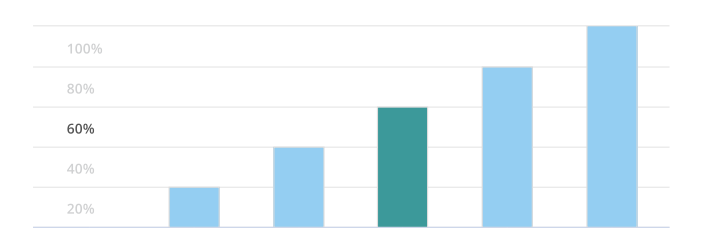

#### Descriptif du domaine :

Ce domaine couvre les compétences sur la configuration de l'environnement Windows 10 à savoir tout ce qui a trait à la session d'un utilisateur mais également la personnalisation et l'organisation de l'environnement. Les questions de ce domaine portent également sur la connexion au Wifi, à une imprimante et autres ajouts d'appareils.

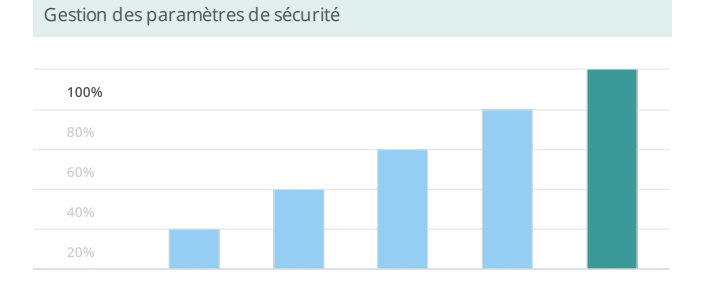

#### Descriptif du domaine :

Les questions de ce domaine portent sur les connaissances de configuration des outils de protection d'un poste de travail comme le Centre de sécurité et de maintenance, Windows 10 Defender, Windows 10 Update, l'historique de fichiers et le pare-feu. Les questions portent également sur l'arrêt d'une tâche, la restauration des éléments supprimés, la définition d'un mot de passe, le verrouillage ou la fermeture d'une session.

#### Utilisation du poste de travail

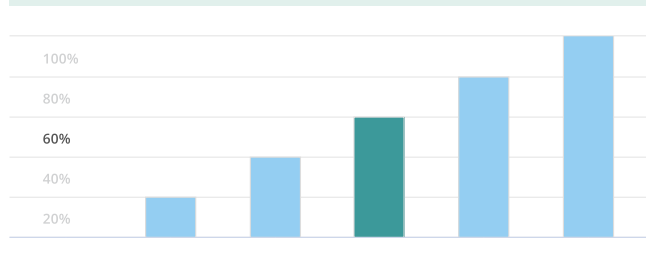

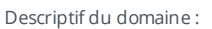

Les compétences testées dans ce domaine portent sur l'utilisation du poste de travail via l'explorateur de fichiers, les fenêtres d'applications, les raccourcis claviers, les bureaux virtuels, le menu Démarrer ainsi que la barre des tâches. Les questions portent également sur la connexion au réseau Wi-Fi et la manipulation de fichiers.

#### Résolution des problèmes sur Windows

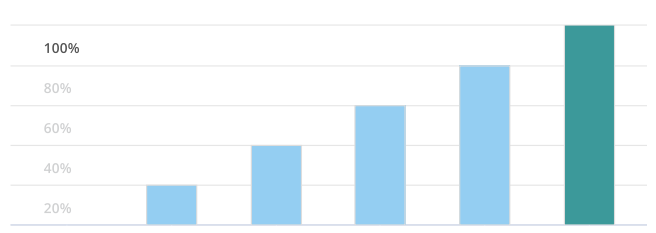

#### Descriptif du domaine :

Le candidat est ici testé sur l'utilisation des outils de résolution de problème disponibles avec Windows 10 comme la restauration système, le gestionnaire de tâches, l'analyseur de performances et le mode sans échec. Le candidat est capable de sauvegarder et restaurer des données, de corriger les problèmes d'impression, de corriger des problèmes de connexion, de résoudre les problèmes liés aux mises à jour système et de réinstaller les pilotes d'impression.

# **x** Isograd

## 3. Liste des questions

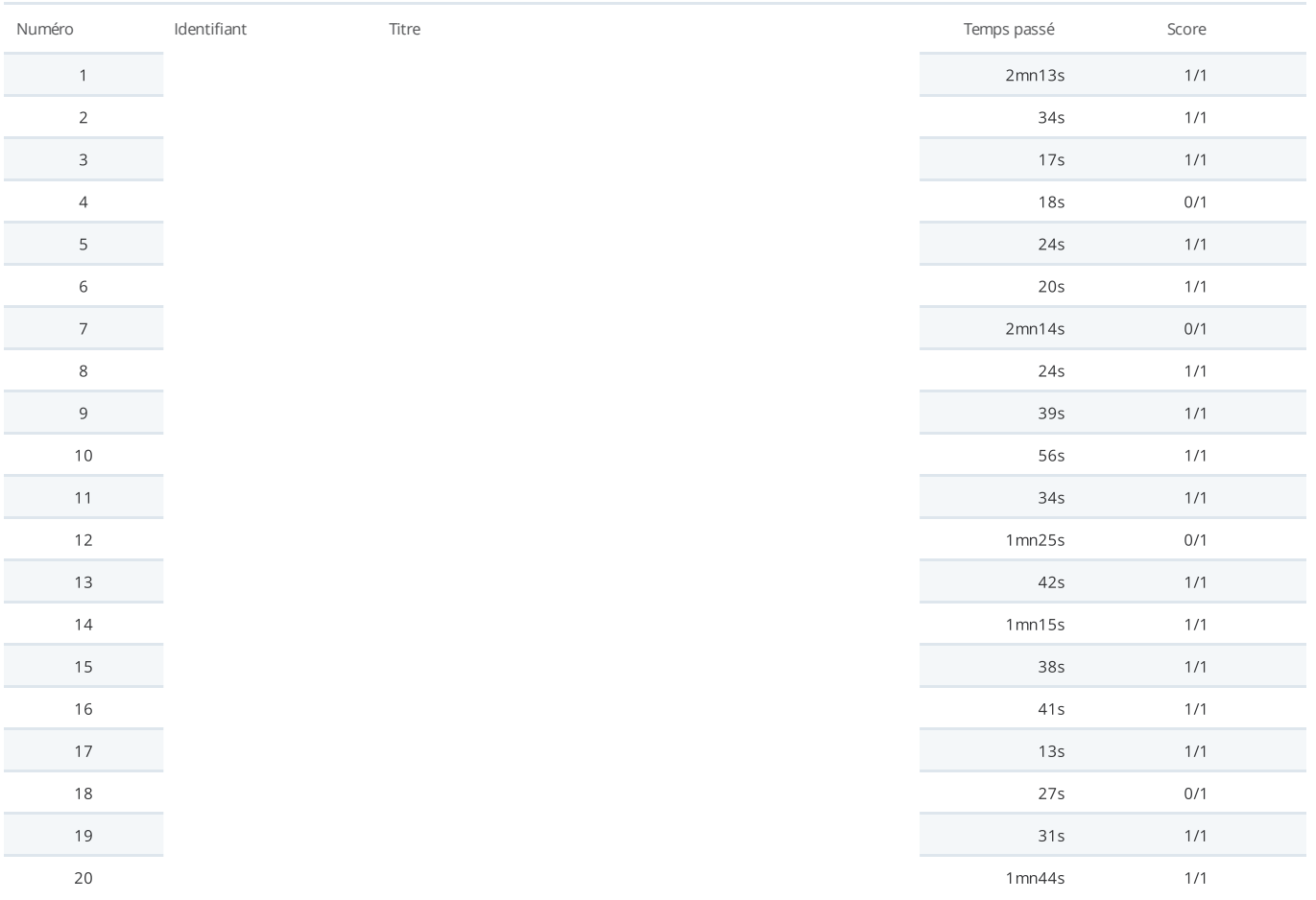